#### REST API Security API Keys and Java Web Tokens

Guadalupe Ortiz Bellot

Computer Science and Engineering Department

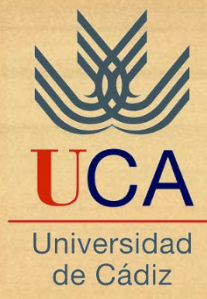

#### Contents

- 1. API Keys
- 2. JWT
- 3. JWE

#### Contents

- **1. API Keys**
- 2. JWT
- 3. JWE

### 1. API KEYS Introduction (i)

- When we need to authenticate from another application without accessing the data hosted in the application.
- How API Keys work:
- An API key assigns a unique 128-bit value to a user of the RESTful service.
- This API key is associated to a user and maintained in a datastore.
- The RESTful service then references this datastore together with the service id (optional) and API-KEY with each incoming request.
- Once the incoming requests are validated, access is either granted or denied to the specified end-point.

### 1. API KEYS Introduction *(ii)*

Advantages

- No need to transmit user password during authorization between client and server
- API-KEYs are faster than Digest Authentication as only one call is needed as opposed to 2 calls for every request
- API-KEYs works well with TLS/SSL and should be included in the header for added protection and to prevent the values from being captured in the logs.

#### 1. API KEYS Where to place the api key

- API-KEY / Service ID Required in Header
- API-KEY and Service ID should be included in the HTTP Headers (@HeaderParam) instead of HTTP Parameters via (@QueryParam).
- This is especially important when using TLS/SSL as it will guarantee that request data is encrypted end to end and prevent man in the middle attacks.

#### 1. API KEYS Implementation (i)

• Create a User class with 3 private attributes and their correspnding set/get methods: user, password, apikey

- Optionally create database and table for users
- Alternatively create a static structure in the Hello class

## 1. API KEYS Implementation (ii)

With database:

- Include mysql driver jar in the project lib folder (already included)
- Create User class (with attributes userD, password and apikey and the corresponding get and set)
- Create DBAccess class with methods to create/update/obtain/delete users

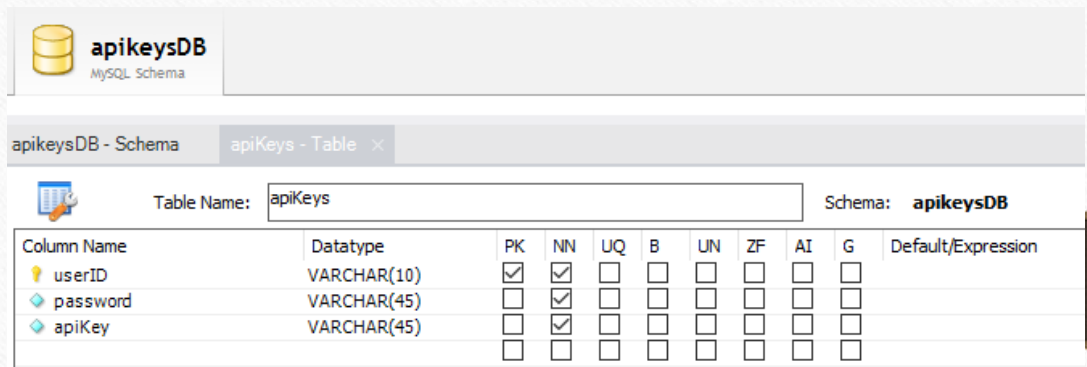

With static structure:

private static Map<String, User> myUserDB = new HashMap<>();

#### 1. API KEYS Implementation *(iii)*

#### **New user obtain an apikey:**

@POST

@Path("/apikey")

@Consumes(MediaType.*APPLICATION\_JSON)* @Produces(MediaType.*TEXT\_PLAIN)*

**public String getApiKey(User myUser)**

{

}

UUID apikey = UUID.*randomUUID();* User newUser = **new User();** newUser.setUser(myUser.getUser()); newUser.setPassword(myUser.getPassword()); newUser.setApikey(apikey.toString()); *myUserDB.put(myUser.getUser(),newUser);* **return apikey.toString();**

### 1. API KEYS Implementation (iv)

- Access with the apikey
- You can add password verification

@POST

@Path("/testApikey1") @Consumes(MediaType.**APPLICATION\_JSON)** @Produces(MediaType.**TEXT\_PLAIN)**

public String testing (User myUser, @HeaderParam("apikey") String apikey)

if (myUserDB.containsKey(myUser.getUser())) { if ((myUserDB.get(myUser.getUser()).getApikey()).equals(apikey)) { return "GRANTED";}

return "Denied";

{

}

}

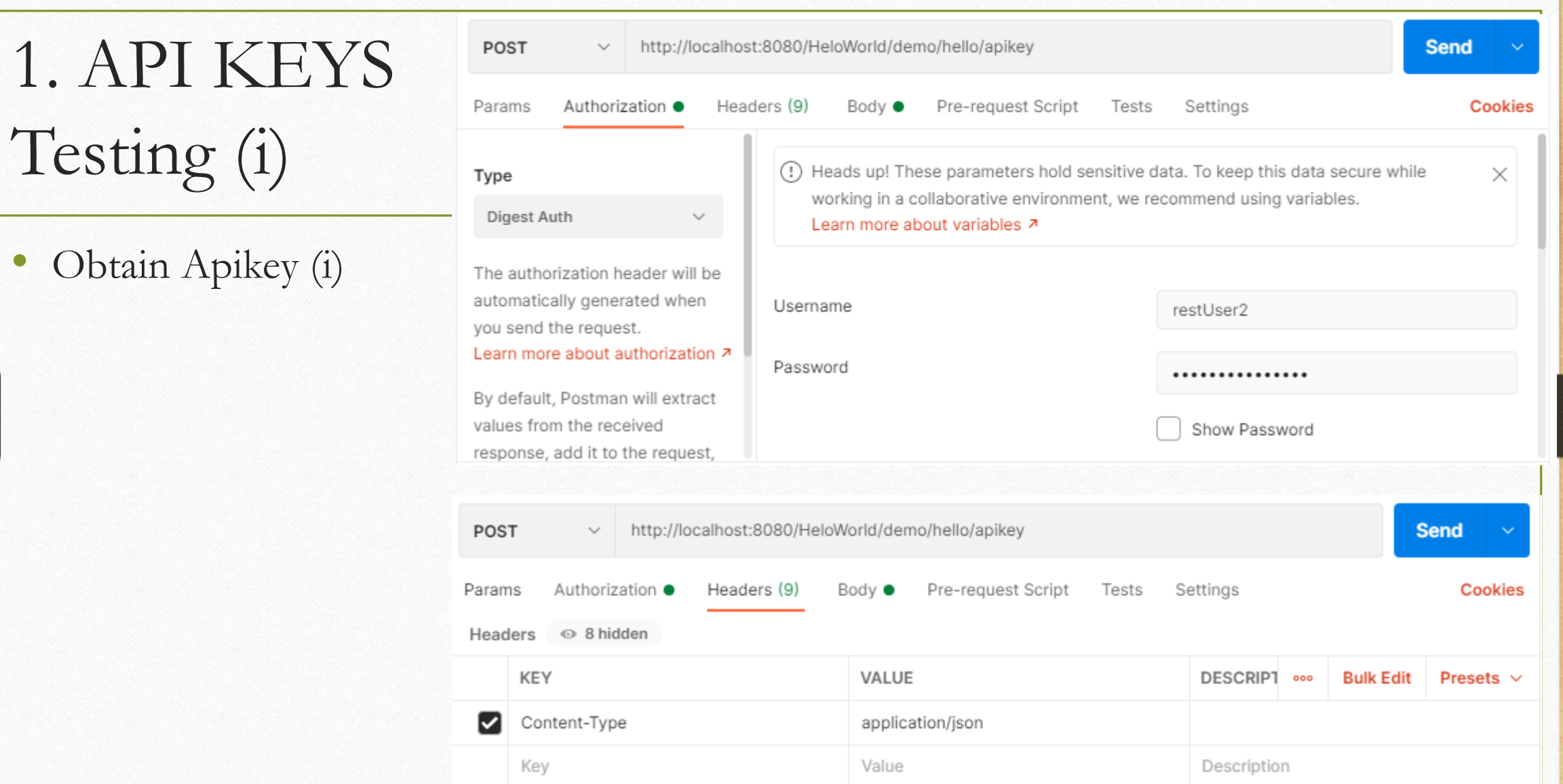

## 1. API KEYS Testing (ii)

- Obtain Apikey (ii)
- Copy the api key obtained .

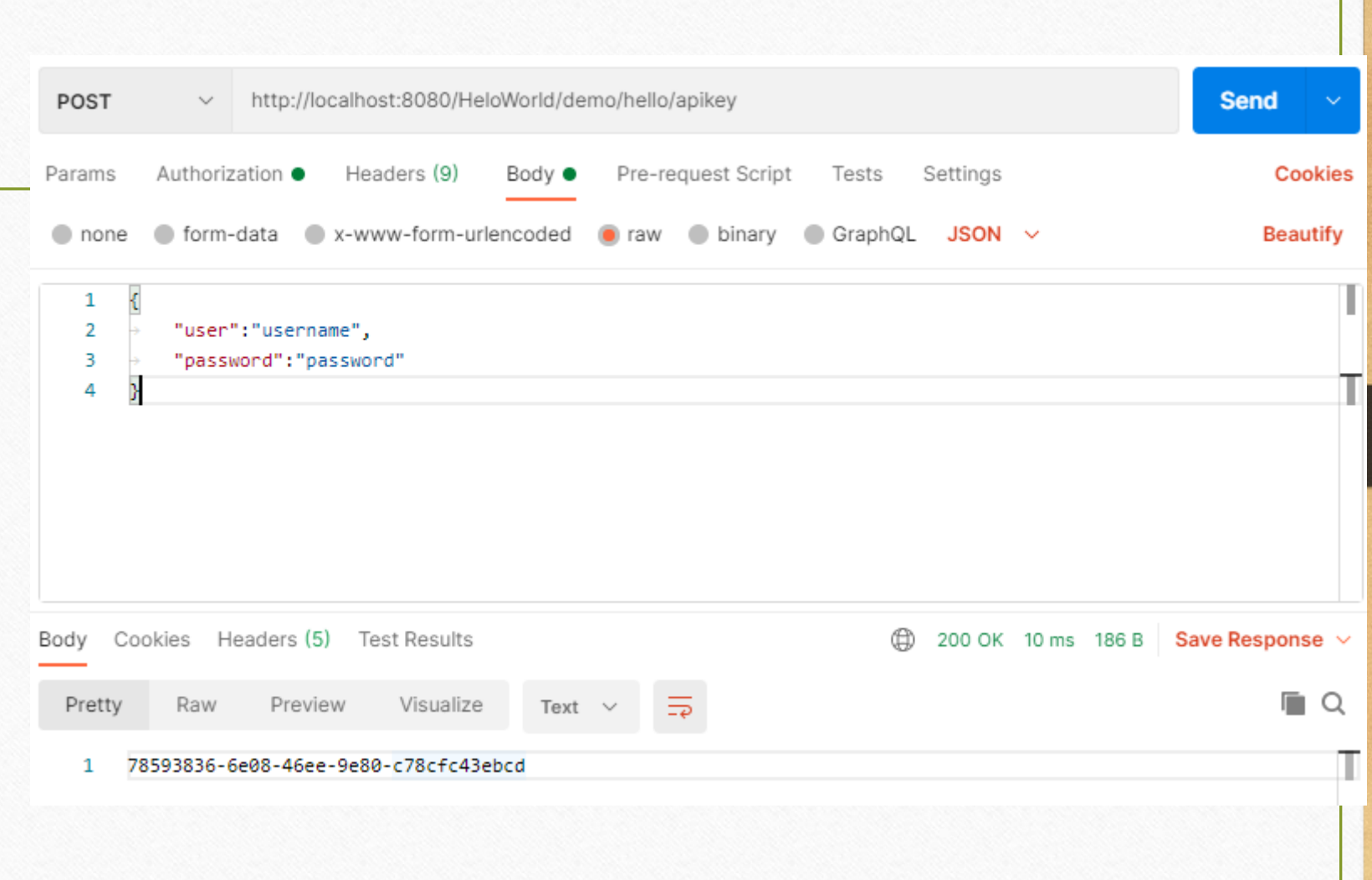

# 1. API KEYS Testing (iii)

• Validate apikey (i)

• Paste the copied apikey as a new header parameter .

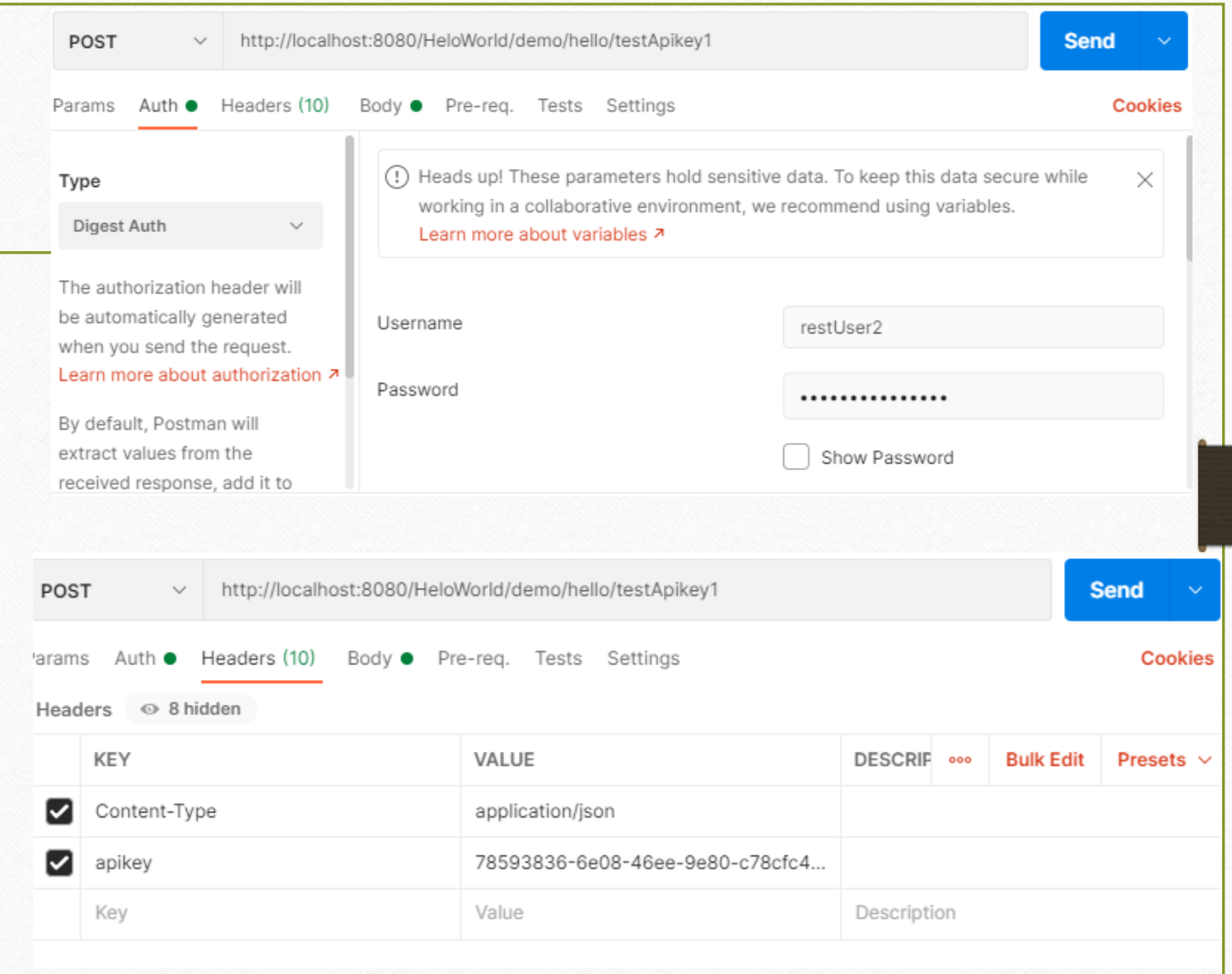

#### 1. API KEYS Testing (iv) POST v http://localhost:8080/HeloWorld/demo/hello/testApikey1 **Send** Params Auth Headers (10) Body • Pre-req. Tests Settings Cookies • Validate apikey (ii) JSON  $\sim$ **Beautify** raw  $\vee$  $\mathbf{1}$ "user":"username"  $\overline{2}$ 3 4  $\mathcal{Y}$ Cookies Headers (5) Test Results 200 OK 9 ms 156 B Save Response v Body  $\Box$ Pretty Visualize  $\overline{=}$ Raw Preview Text  $\sim$  $\mathbf{1}$ **GRANTED**

#### Contents

- 1. API Keys
- **2. JWT**
- 3. JWE
- 4. References

#### JSON WEB TOKENS (JWT) Introduction

- Authentication through a signed token which can be verified by application servers.
- JSON web tokens contain information that is unique for a user.
- To ensure that the token has not been altered the token contains a cryptographically encrypted digital signature.

### JSON WEB TOKENS (JWT) Structure

- JWT Tokens are encoded with base64 and signed with SHA-256.
- They are composed of a header, a payload and a signature.
	- Header: it contains the key id or jwt type and the hashing algorithm.
	- Payload: it contains the claims (registered (**<http://www.iana.org/assignments/jwt/jwt.xhtml>**),public and private).
	- Signature: it is composed of a base64 encoded header and payload making a hash using some type of Message Authentication Code (MAC).

#### JSON WEB TOKENS (JWT) Communication Flows

- 1. Initial request with username and password
- 2. Response with 200 status code and JSON Web Token
- 3. Following requests include the JWT in the header
- 4. Responses with 200 status code and response

## JSON WEB TOKENS (JWT) Implementation (i)

- Include the libraries (already included)
- Create a new user type or you can reuse the one you already have
- Create a static JSON Web Key

#### **static JsonWebKey myJwk = null;**

- Create a method to *authenticateCredentials*
- Create a method to *testJWT*
- Pay attention to the new imports required from **org.jose4j** *and* **com.fasterxml.jackson** *More info about public claims: https://www.iana.org/assignments/jwt/jwt.xhtml*

## JSON WEB TOKENS (JWT) Authenticate credentials (i)

@Path("/authenticateJWT")

@GET

@Produces(MediaType.APPLICATION\_JSON)

public Response authenticateCredentials(@HeaderParam("username") String username,

@HeaderParam("password") String password)

throws JsonGenerationException, JsonMappingException, IOException { User user  $=$  new User(); user.setUser(username); user.setPassword(password);

RsaJsonWebKey jwk = **null; try {** jwk = RsaJwkGenerator.*generateJwk(2048);*  jwk.setKeyId("1"); *myJwk=jwk;* } **catch (JoseException e) { e.printStackTrace(); }** 

## JSON WEB TOKENS (JWT) Authenticate credentials (ii)

JwtClaims claims = **new JwtClaims();**

claims.setIssuer("uca");

claims.setExpirationTimeMinutesInTheFuture(10);

claims.setGeneratedJwtId();

claims.setIssuedAtToNow();

```
claims.setNotBeforeMinutesInThePast(2);
```
claims.setSubject(user.getUser());

claims.setStringListClaim("roles", "restUser2");

JsonWebSignature jws = **new JsonWebSignature();**

jws.setPayload(claims.toJson());

jws.setKeyIdHeaderValue(jwk.getKeyId());

jws.setKey(jwk.getPrivateKey());

jws.setAlgorithmHeaderValue(AlgorithmIdentifiers.RS A\_USING\_SHA256);

```
String jwt = null;
try \{ jwt = jws.getCompactSerialization();
} catch (JoseException e) {System.out.println (e);}
user.setApikey(jwt); //SET TOKEN
return Response.status(200).entity(jwt).build();
```
## JSON WEB TOKENS (JWT) Test JWT (i)

@POST

@Path("/testJWT")

@Consumes(MediaType.TEXT\_PLAIN) @Produces(MediaType.TEXT\_PLAIN)

public Response testJWT (@HeaderParam("token") String token, String myName)

> throws JsonGenerationException, JsonMappingException, IOException {

 $JsonWebKey$  jwk = myJwk; // Validate Token's authenticity and check claims JwtConsumer jwtConsumer = new JwtConsumerBuilder() .setRequireExpirationTime() .setAllowedClockSkewInSeconds(30) .setRequireSubject() .setExpectedIssuer("uca") .setVerificationKey(jwk.getKey()) .build();

## JSON WEB TOKENS (JWT) Test JWT (ii)

#### try {

}

```
// Validate the JWT and process it to the Claims
 JwtClaims jwtClaims = jwtConsumer.processToClaims(token);
 System.out.println("JWT validation succeeded! " + jwtClaims);
} catch (InvalidJwtException e) {
return Response.status(Status.FORBIDDEN.getStatusCode()).entity("Forbidden").build();
}
String sayHello="Hello "+myName;
return Response.status(200).entity(sayHello).build();
```
## JSON WEB TOKENS (JWT)

• Get authentication

credentials

• Copy the obtained token

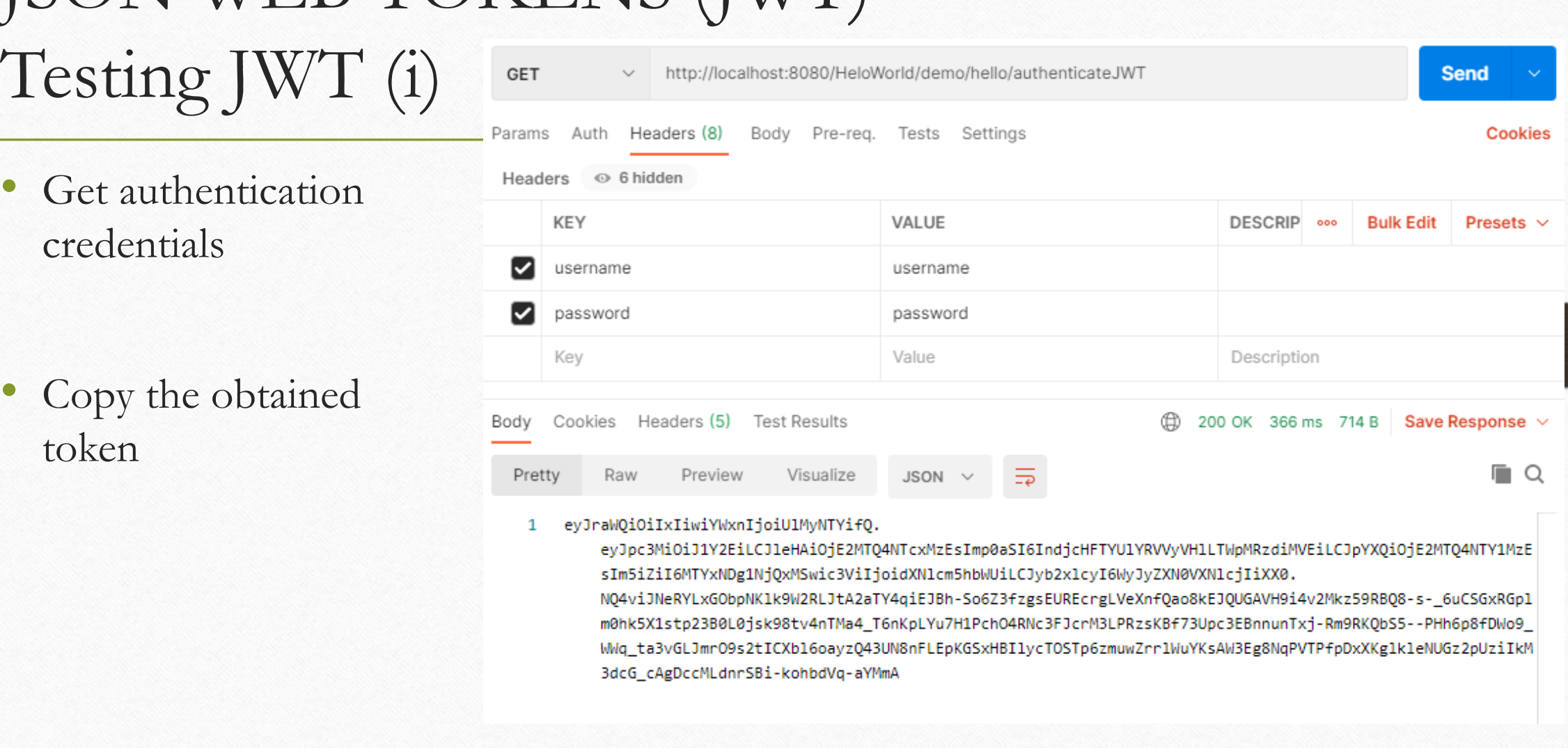

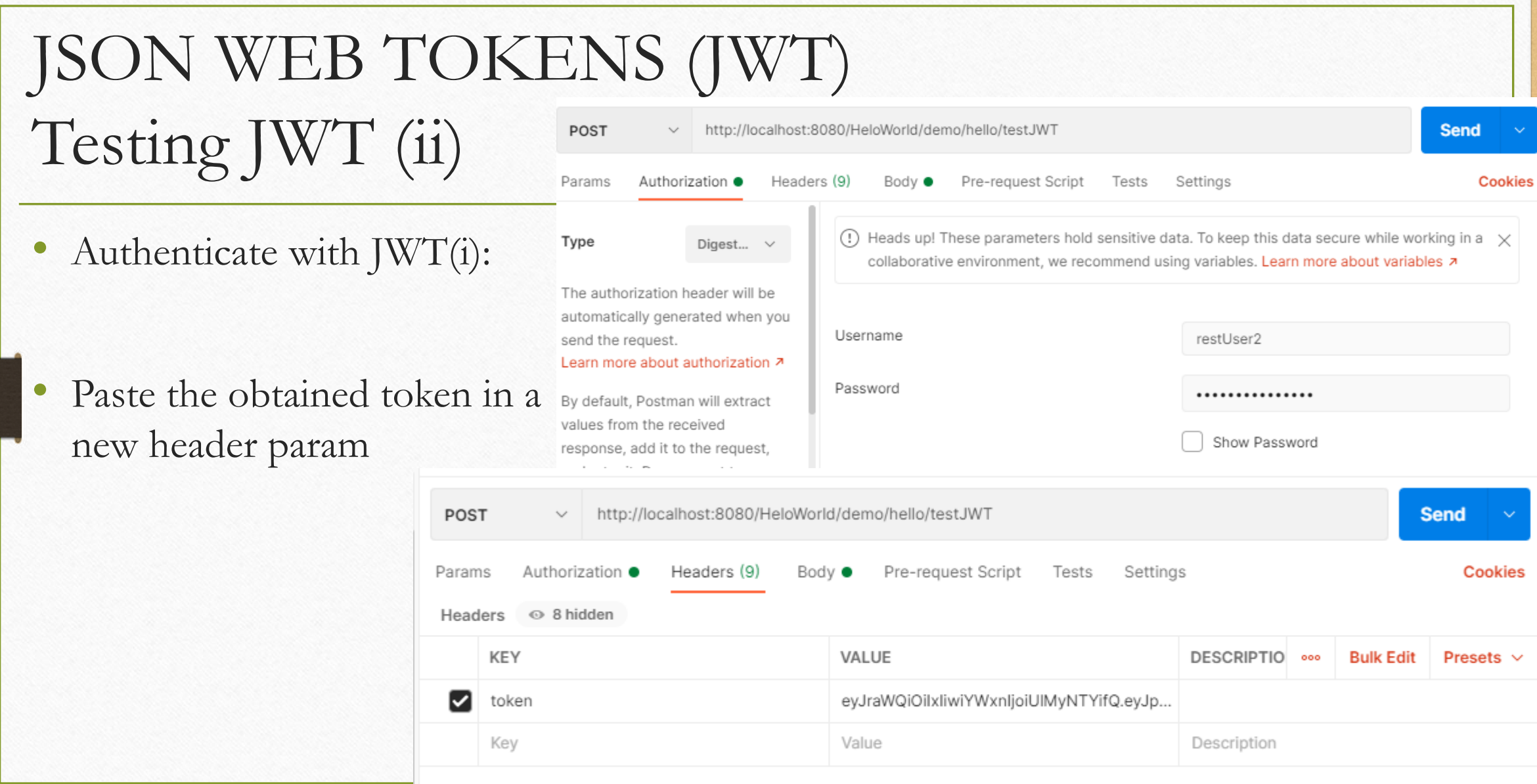

## JSON WEB TOKENS (JWT) Testing JWT (iii)

• Authenticate with JWT(ii):

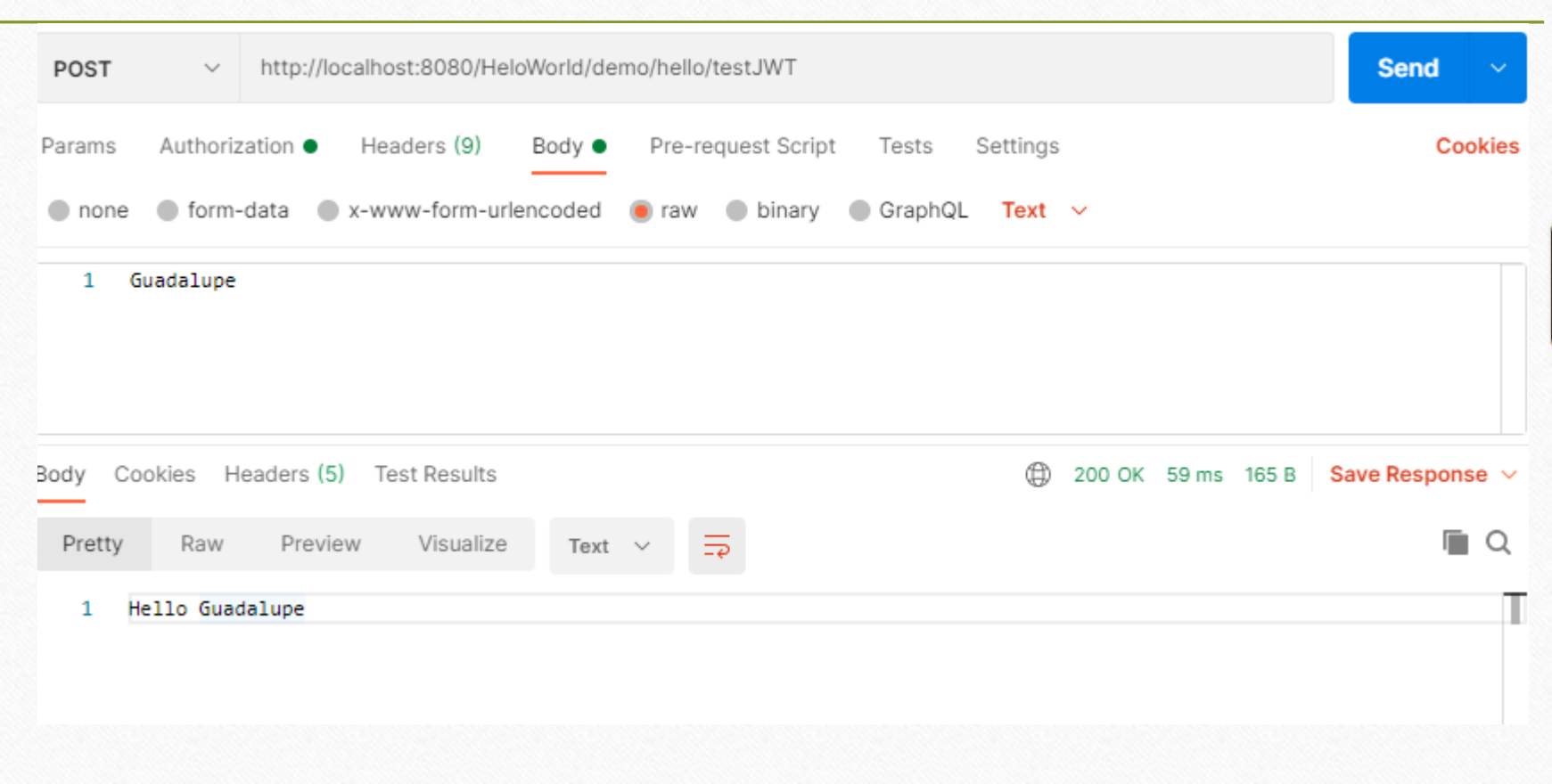

#### Contents

- 1. API Keys
- 2. JWT
- **3. JWE**

### JSON WEB ENCRYPTION (JWE) Introduction

- JSON Web Encryption:
- It is encrypted using cryptographic algorithms and serialized for tokenization in HTTP authorization headers.
- In order to ensure the message or token has not been altered in any way the token contains a digital signature (JWS) that is cryptographically encrypted using a strong algorithm such as HMAC SHA-256.

### JSON WEB ENCRYPTION (JWE) Communication Flow

- 1. Initial request with username and password
- 2. Response with 200 status code and encrypted JSON Web Token
- 3. Following requests include the JWE in the header
- 4. Responses with 200 status code and response

## JSON WEB ENCRYPTION (JWE) Implementation

- Create required static variables
- Create the method to obtain the token
- Create the method to be invoked with the token
- Pay attention to the new imports from *org.jose.jwe*

## JSON WEB ENCRYPTION (JWE) Create the encrypted key

static JsonWebKey jwKey = null;

#### static {

}

```
// Setting up Direct Symmetric Encryption and Decryption
String jwkJson = "{\"kty\":\"oct\",\"k\":\"9d6722d6-b45c-4dcb-bd73-2e057c44eb93-928390\"}";
try {
new JsonWebKey.Factory();
jwKey = Factory.newJwk(jwkJson);
} catch (JoseException e) {
 e.printStackTrace();
}
```
### JSON WEB ENCRYPTION (JWE) Authenticate credentials (i)

@Path("/authenticateJWE") @POST @Produces(MediaType.APPLICATION\_JSON) public Response authenticateCredentialsJWE( @HeaderParam("username") String username, @HeaderParam("password") String password) throws JsonGenerationException, JsonMappingException, IOException {

User user  $=$  new User $()$ ; user.setUser(username); user.setPassword(password); JwtClaims claims = new JwtClaims(); claims.setIssuer("uca"); claims.setExpirationTimeMinutesInTheFuture(10); claims.setGeneratedJwtId(); claims.setIssuedAtToNow(); claims.setNotBeforeMinutesInThePast(2); claims.setSubject(user.getUser()); claims.setStringListClaim("roles", "admin");

JsonWebSignature jws = new JsonWebSignature();

## JSON WEB ENCRYPTION (JWE) Authenticate credentials (ii)

```
jws.setPayload(claims.toJson());
```
jws.setKeyIdHeaderValue(jwKey.getKeyId());

jws.setKey(jwKey.getKey());

jws.setAlgorithmHeaderValue(AlgorithmIdentifiers.HMAC\_SHA256);

```
String jwt = null;
try {
 jwt = jws.getCompactSerialization();
} catch (JoseException e) { e.printStackTrace(); }
```
JsonWebEncryption jwe = new JsonWebEncryption();

JSON WEB ENCRYPTION (JWE) Authenticate credentials (iii)

jwe.setAlgorithmHeaderValue(

```
KeyManagementAlgorithmIdentifiers.DIRECT);
jwe.setEncryptionMethodHeaderParameter(
```

```
ContentEncryptionAlgorithmIdentifiers.AES_128_CBC
_HMAC_SHA_256);
 jwe.setKey(jwKey.getKey());
 jwe.setKeyIdHeaderValue(jwKey.getKeyId());
 jwe.setContentTypeHeaderValue("JWT");
 jwe.setPayload(jwt);
```

```
String jweSerialization = null;
try { 
 jweSerialization = jwe.getCompactSerialization();
\} catch (JoseException e) { e.printStackTrace(); }
```

```
return Response.status(200).entity(jweSerialization).build();
```
}

## JSON WEB ENCRYPTION (JWE) Test JWE (i)

#### @POST

@Path("/testJWE")

@Consumes(MediaType.TEXT\_PLAIN) @Produces(MediaType.TEXT\_PLAIN)

public Response testJWE (@HeaderParam("token") String token, String myName)

throws JsonGenerationException,

JsonMappingException, IOException {

JwtConsumer jwtConsumer = new JwtConsumerBuilder() .setRequireExpirationTime() .setAllowedClockSkewInSeconds(30) .setRequireSubject() .setExpectedIssuer("uca") .setDecryptionKey(jwKey.getKey()) .setVerificationKey(jwKey.getKey()).build();

## JSON WEB ENCRYPTION (JWE) Test JWE (ii)

#### try {

}

```
// Validate the JWT and process it to the Claims
JwtClaims jwtClaims = jwtConsumer.processToClaims(token);
 System.out.println("JWE validation succeeded! " + jwtClaims);
} catch (InvalidJwtException e) {
System.out.println("JWE is Invalid: " + e);
return Response.status(Status.FORBIDDEN.getStatusCode()).entity("Forbidden").build();
}
String sayHello="Hello "+myName;
return Response.status(200).entity(sayHello).build();
```
# JSON WEB ENCRYPTION (JWE) Testing JWE (i)

• Get authentication credentials (i)

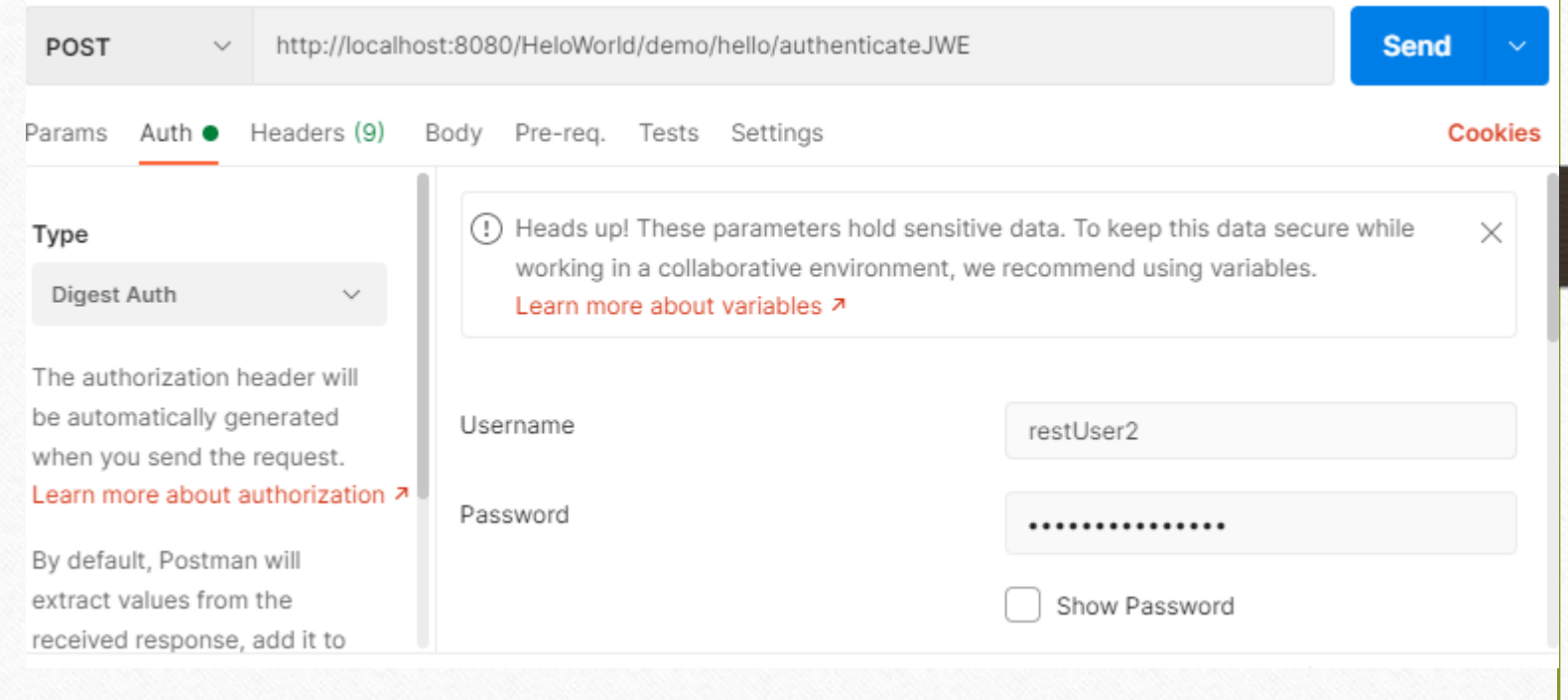

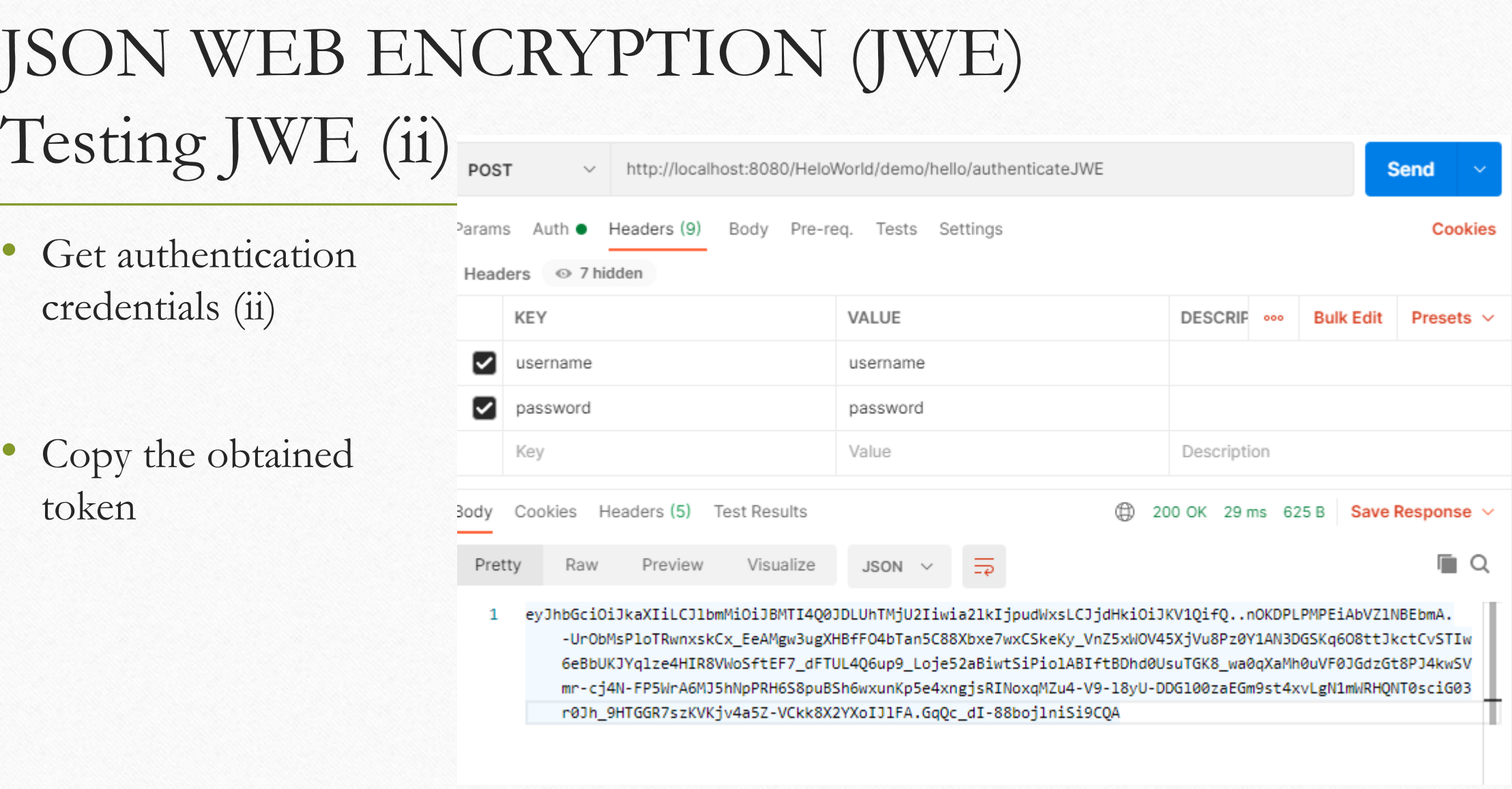

## JSON WEB ENCRYPTION (JWE) Testing JWE (iii)

POST

☑

KEY

Key

• Authenticate with JWE(i):

• Paste the obtained token in a new header param

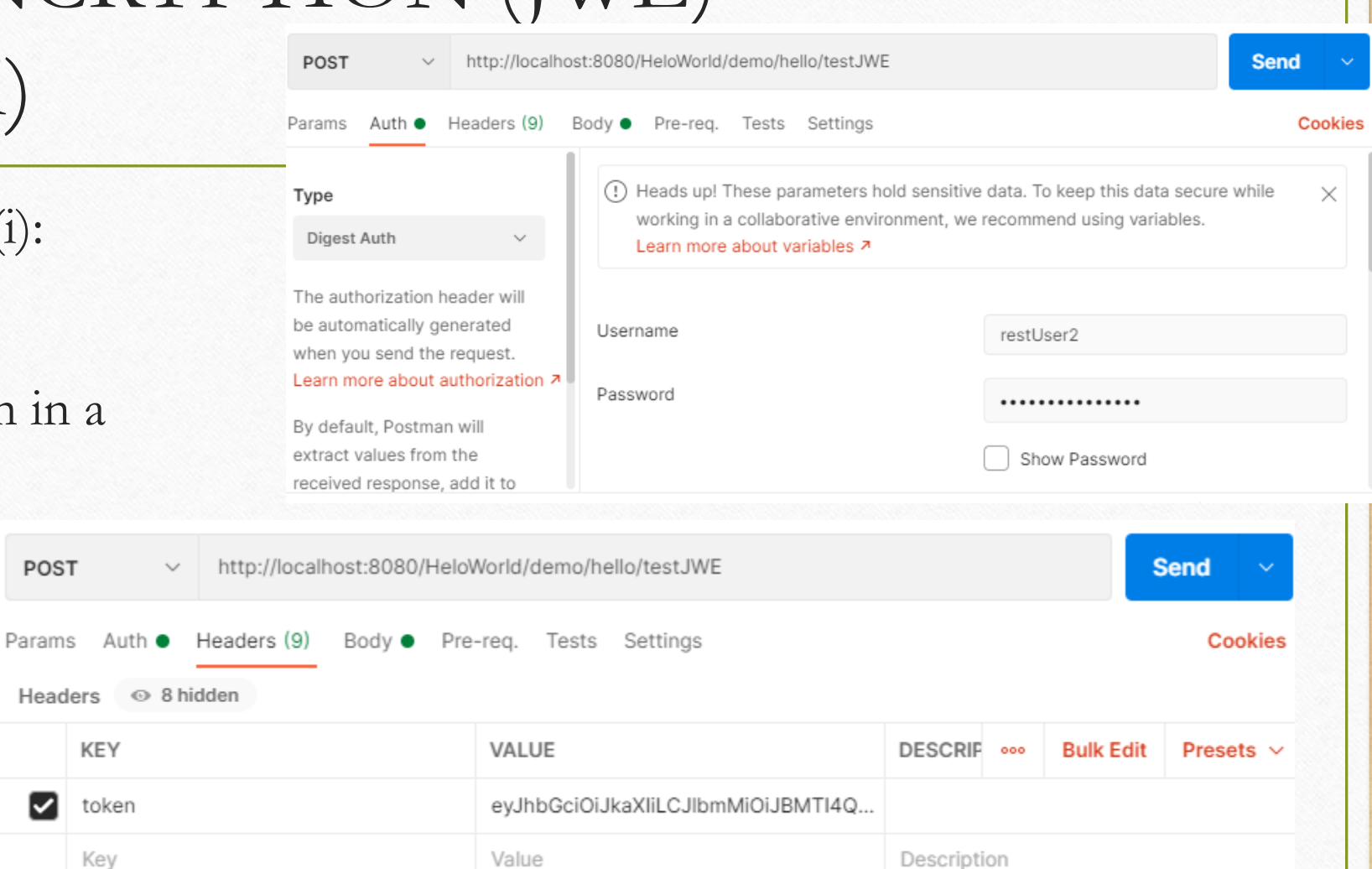

# JSON WEB ENCRYPTION (JWE) Testing JWE (iv)

• Authenticate with JWE(ii):

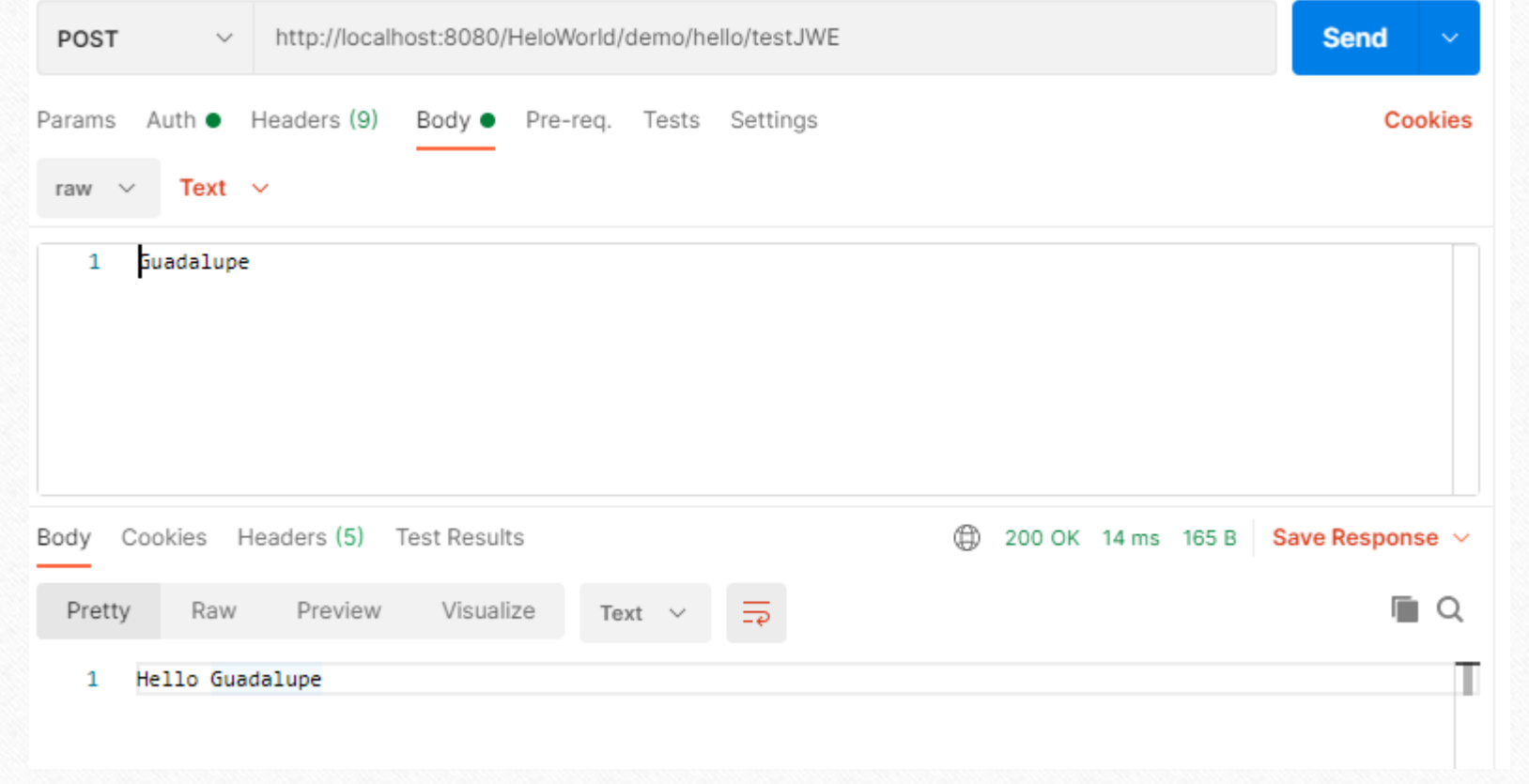

# Support Bibliography and References

- Amauri Valdés, Developers Corner. <https://avaldes.com/category/java-development/jax-rs/>
- Andrés Salazar C., René Enríquez. RESTFUL Java Web Services Security. <https://www.safaribooksonline.com/library/view/restful-java-web/9781783980109/>
- Bill Burke. RESTFUL Java with JAX-RS 2.0. <https://www.safaribooksonline.com/library/view/restful-java-with/9781449361433/>
- OWASP. REST Security Cheat Sheet. [https://www.owasp.org/index.php/REST\\_Security\\_Cheat\\_Sheet#Introduction](https://www.owasp.org/index.php/REST_Security_Cheat_Sheet#Introduction)
- Guy [Levin. Top 5 REST API Security Guidelines. https://dzone.com/articles/top-5-rest](https://dzone.com/articles/top-5-rest-api-security-guidelines)api-security-guidelines
- Brian Campbell. Jose4j/JWT Examples. [https://bitbucket.org/b\\_c/jose4j/wiki/JWT%20Examples](https://bitbucket.org/b_c/jose4j/wiki/JWT%20Examples)